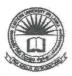

## EASTERN UNIVERSITY, SRILANKA

First Year Second Semester Examination in Agriculture - 2006/2007

IT 101 INTRODUCTION TO INFORMATION TECHNOLOGY (Practical)

(External Degree)

## **Answer all Questions**

#### Instructions:

Answer all questions in the given floppy disk.

Write your index number on the external label of your floppy disk.

Check working condition of your floppy disk.

UIBRAR A

O 3 AUG 2010

Garage Montrerstry, Sri Lanks.

Time allowed: 03 hours

## 01.

- 1. Label your floppy diskette as "EUSL".
- 2. Create a folder called "Computer" in your floppy diskette.
- 3. Copy two text files from the hard disk to the folder "Computer" in your floppy diskette.

  (Each file must be less than 40KB).
- 4. Rename the two copied files like as "windows" & "office".
- 5. Create two sub folders called "Hardware" and "Software" in the folder "Computer".
- Create a picture (you must use square, oval and different colors) using the paint software.
   Save this picture as "MyPicture.jpg" in the folder "Hardware".
- Compress/Zip the folder "Hardware" and named it as "mySketch.zip" in the folder "Software".
- 8. Hide the file "office".
- 9. Create a text file using Notepad software and save it as "myAnswer.txt" in the folder "Hardware". This text file should include the detailed answer of the question that "How to add a network printer or a printer attached to another computer which name is "COMP-71"?

Create the following document using Microsoft Word 2003 and save it as Question2.doc into the folder 'software'.

# Why "Learn Microsoft Office"?

MICROSOFT WORD FOR WINDOWS

Document Processing Program As a word processor, Microsoft Word for Windows allows you to type and print letters, reports, or forms with greater ease and speed than most other word processing programs. Word is also a powerful office tool that is capable of. doing more than just typing, spelling, and editing.

A Document Processing Program As a word processor. Microsoft Word for Windows allows you to type and print letters, reports or forms with greater ease and speed that most other word processing programs. Word is also a powerful office tool that is capable of. doing more than just typing, spelling, and editing.

Introduction to MicrosoftPowerPoint 2000\_ is a one-day course designed to introduce the student to the basic capabilities of MS PowerPoint presentations for individuals with little to not experience with PowerPoint. Through lecture, discussion, and extensive hands-on exercises, the student will learn how to navigate through the application, create new slides, add graphics, use the

slide master to format your backgrounds and how to add presentation. You will learn your understanding of this Through lecture, discussion, the student will learn how to

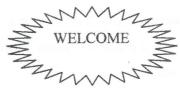

presentation, change you transitions & effects to you the basic components to increase powerful presentation package and extensive hands-on exercises navigate through the application

create new slides, add graphics, use the slide master to format your presentation, change you backgrounds and how to add transitions & effects to your presentation. You will learn the basic components to increase your understanding of this powerful presentation package.

| Item No  | Name       | 11100        | <u>Discount</u> |
|----------|------------|--------------|-----------------|
| PC002336 | Monitor    | SLR12000.00  | 12%             |
| PC22     | Hard Drive | . SLR6500.00 |                 |
| PC850    | RAM        | . SLR3200.00 | 9%              |

| 3 star Hotels       | Availability         | Charge                                       | Foreign          | Local            |
|---------------------|----------------------|----------------------------------------------|------------------|------------------|
| Hilton              | Available            | 10000.00                                     |                  | Single           |
|                     |                      | 11800.00                                     |                  | Single           |
| Mahawali<br>Village | Hotable<br>Available | 17000.00<br>(Single)<br>27000.00<br>(Double) | Not<br>Available | Not<br>Available |
| Global Rest         |                      | 91500.00                                     | Double           | Single           |
| Hilltop             | Available            | 11000.00                                     | Single           |                  |

### 03.

Type the following in the Excel work sheet and save it as Question3.xls into the folder 'software'.

| Full Name             | ID   | Salary    | Birth Place | NIC No     | Bonus | Net Salary   |
|-----------------------|------|-----------|-------------|------------|-------|--------------|
| Mr.Raja Rahavan       | D101 | Rs 15,000 | Colombo     | 753500881V |       | and the same |
| Miss.Kamala Mahendran | D102 | Rs 10,000 | Vavuniya    | 736758092v |       | 98 3=30      |
| Miss.shangee Rithik   | D103 | Rs 25,000 | Batticaloa  | 796150258V |       |              |
| Mr.Kajendran Visuva   | D104 | Rs 18,000 | Colombo     | 801941362V |       |              |
| Mr.Ravi Vinayakam     | D105 | Rs 17,000 | Vavuniya    | 683160590V |       |              |
| Mrs.Kumari Kalyan     | D106 | Rs 21,000 | Batticaloa  | 657400658V |       |              |

Make the column "Full Name" wide enough to show all the text.

- Insert the column "Name with Initials" between "Full Name" and "ID". Fill it like as Mr.R.Rahavan (By using the suitable excel functions)
- b) Insert the column "sex" between "NIC No" and "Bonus" Fill the column "sex" (Hint: take 3 digit number starting from the third position in NIC No. and then compare with 500. If it is greater than 500, then sex is Female otherwise Male)
- c) Insert the column "dob" between "sex" and "Bonus" Fill the column "dob" (Hint: Calculate the date of birth from NIC number, by using the suitable excel functions)
- c) Fill the column "Bonus" according to the following table:

| Salary                 | Bonus         | Ar managharma ar ar ar ar ar ar ar ar ar ar ar ar ar                                                                                                    |
|------------------------|---------------|----------------------------------------------------------------------------------------------------|
| Less than Rs 10,000    | 10% in salary | \$<br>-{                                                                                                    |
| Rs 10,000 to Rs 14,999 | 12% in Salary | The state of the state of the s |
| Rs.15,000 to Rs.20000  | 15% in Salary |                                                                                                    |
| greater than Rs.20000  | 18% in Salary |                                                                                                    |

- d) Calculate Net Salary, where Net Salary + Bonus
- e) Display the details of all females whose Birth place is "Batticaloa".
- f) Create the column chart ID Vs Salary & Bonus.

#### 04.

a)

Create the database using MS Access with the name 'ESNStudents' and save it into the folder 'software'. Design the following two tables under this database with the following data types.

Field Name

Data Type

Index No

text

Full Name

text

Sex

lookup wizard

Date of Birth

date/time (Medium Date)

City

lookup wizard

Course Name

lookup wizard

Year

number

Average

number

## **Table: Students**

| Index No | Full Name           | Sex    | Date of Birth | City       | Course Name    |
|----------|---------------------|--------|---------------|------------|----------------|
| PS 100   | Ramanan Kannan      | Male   | 01/12/1977    | Batticaloa | Physical Scien |
| PS 101   | Karthiga Veerakuddy | Female | 13/09/1978    | Kalmunai   | Physical Scien |
| PS 102   | Samithamby Ramanan  | Male   | 25/04/1977    | Batticaloa | Physical Scien |
| BS 204   | Suguna Ramamoorthy  | Female | 04/06/1977    | Colombo _  | Software Scie  |
| BS 205   | Keerthy Sampan      | Male   | 08/12/1978    | Galle      | Software Scie  |

#### Table: Results

| Index No | Year | Average |
|----------|------|---------|
| PS 100   | 1.   | 89      |
| PS 100   | 2    | 67      |
| PS 101   | 1    | 89      |
| PS 101   | 2    | 78      |
| PS 101   | 3    | 90      |
| PS 102   | 1    | 67      |
| PS 102   | 2    | 70      |
| BS 204   | 1    | 56      |
| BS 204   | 2    | 89      |
| B S 205  | 1    | 78      |
| BS 205   | 2    | 56      |

# b) Create queries for the following statements:

- i. List full name and course name of all students.
- ii. List full name and date of birth of all students who are following course Physical Science.
- iii. List Index number and second year average of all students.
- iv. List full name, index number and second year average of all students.

Page - 4of 4